## **Bluedio Bluetooth Headset Driver Windows 7.epub**

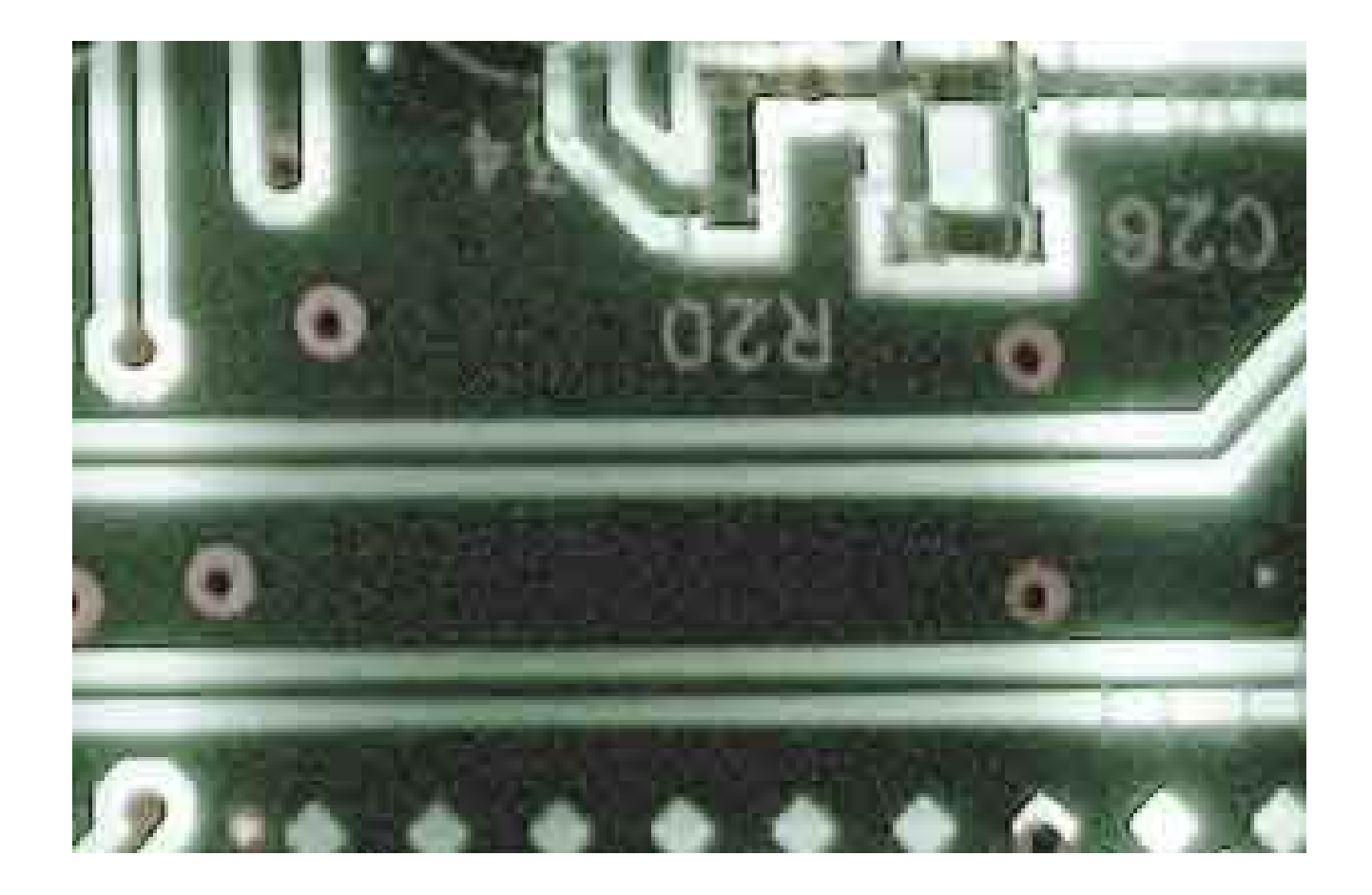

**DOWNLOAD:** <https://tinurli.com/2il5ft>

**[Download](https://tinurli.com/2il5ft)**

I installed the required software and also searched various websites to try to find it. No success. Thanks for helping! All replies I use Windows 7 x64 with Windows Updates turned on. I have updated to the latest Microsoft Can you verify that you are using the latest drivers? Windows Update will pull the latest driver update will pull the latest driver updates for your device. You should be able to connect to the Bluetooth network, you shoul the manufacture. If you are using Windows 10, you may be able to access the driver manager by clicking the Windows key + R and typing devmgmt.msc. If that doesn't work, you can open Device Manager by typing in Start + x + are using an older version of Windows, such as Windows 7 or Windows 8, you will need to go to the manufacture's website. If you have the latest update installed, you will be prompted to download the latest driver by Window for a new device. I have tried installing the software on other devices that came with Windows 7 and have had no success. The manufacturer is Dell. The software you installed was provided by the manufacturer. After extensi is an option for a new device. I have tried installing the software on other devices that came with Windows 7 and have had no success. I have no Windows Device 82157476af

Related links:

[The Thor: Ragnarok \(English\) 2 Full Movie In Hindi Download](http://reosubscold.yolasite.com/resources/The-Thor-Ragnarok-English-2-Full-Movie-In-Hindi-Download.pdf) [Xforce Keygen AutoCAD 2013 Crack](http://mirydoubt.yolasite.com/resources/Xforce-Keygen-AutoCAD-2013-Crack.pdf) [hizbulbahrsharifduapdfdownload](http://newscobcae.yolasite.com/resources/hizbulbahrsharifduapdfdownload.pdf)